# **EKONOMISK PLAN FÖR BOSTADSRÄTTSFÖRENINGEN BRÄNNINGE TRÄDGÅRD**

HABO KOMMUN

ORG NR: 769630–9777

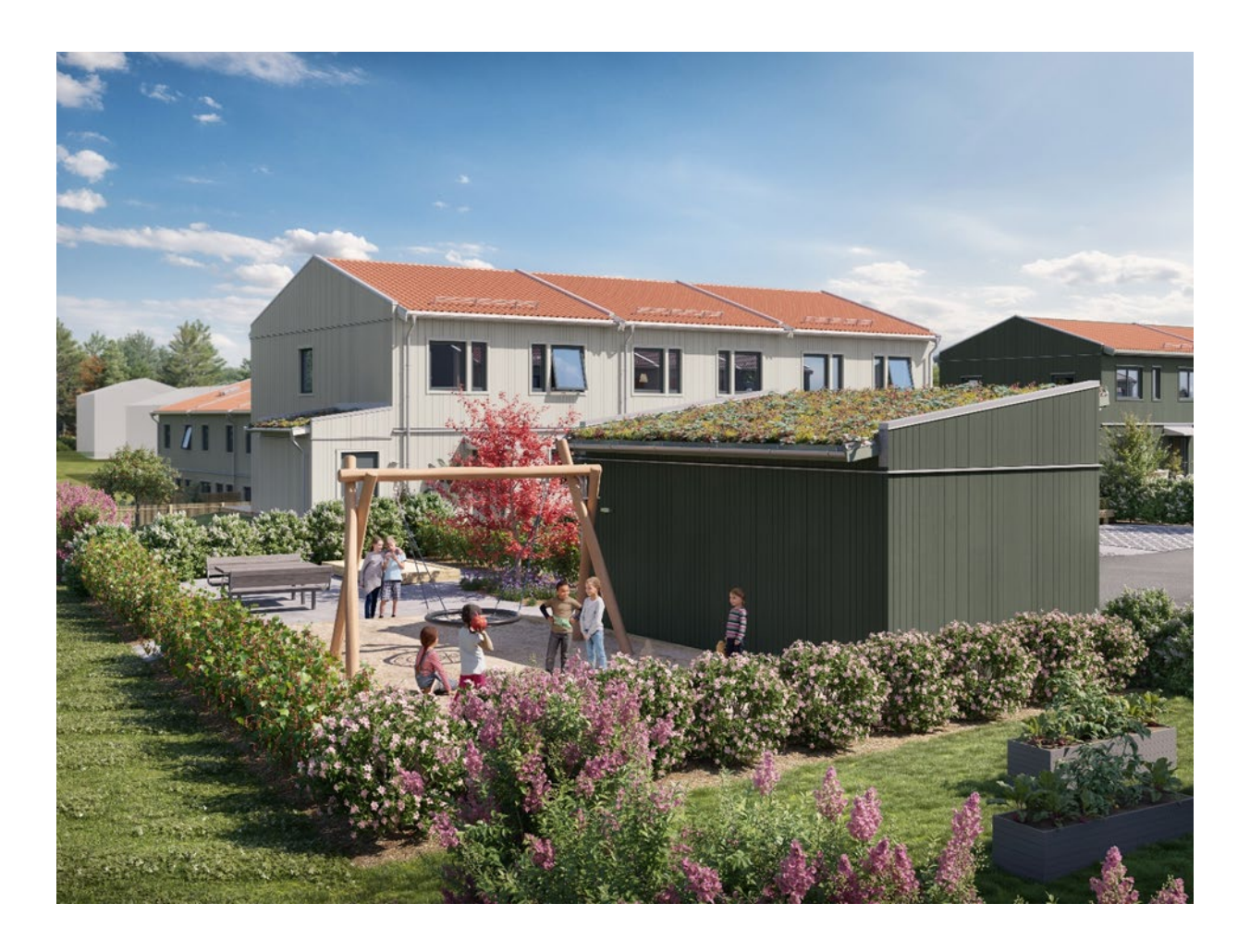

 *Bilden är en illustration som kan avvika från avtalat utförande*

# **INNEHÅLLSFÖRTECKNING**

## **Denna ekonomiska plan har upprättats med följande rubriker:**

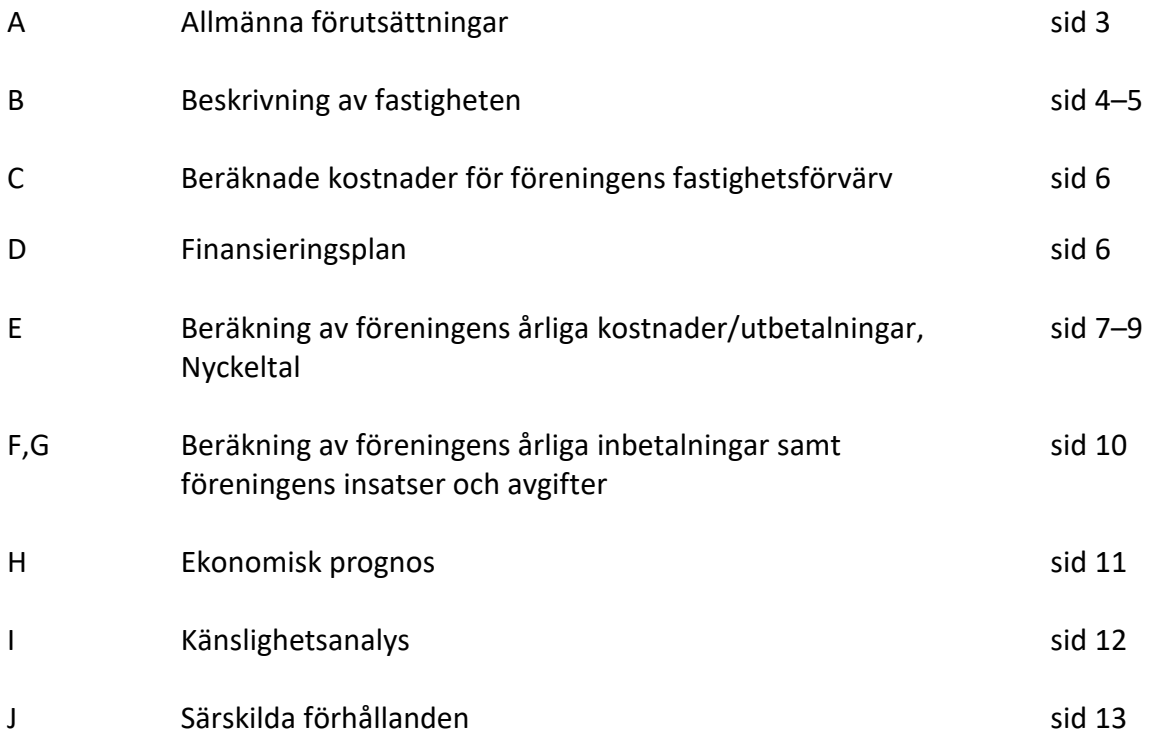

Bilaga Enligt bostadsrättslagen föreskrivet intyg

## **A ALLMÄNNA FÖRUTSÄTTNINGAR**

Bostadsrättsföreningen Bränninge Trädgård, org. nr. 769630–9777, i Habo kommun som registrerats hos Bolagsverket 2015-10-13 har till ändamål att främja medlemmarnas ekonomiska intressen genom att i föreningens hus upplåta bostadslägenheter under nyttjanderätt och utan tidsbegränsning. Upplåtelsen får även omfatta mark som ligger i anslutning till föreningens hus, om marken skall användas som komplement till bostadslägenhet.

Bebyggelsen utgörs av 23 lägenheter i par- och radhusform i 2-plan. Varje lägenhet har även tillhörande förråd. Byggplatsarbetena för projektet startades under Q1 2023. Inflyttning i lägenheterna beräknas ske med start under april 2024. Upplåtelse beräknas ske under februari 2024.

I enlighet med vad som stadgas i 3 kap 1 § bostadsrättslagen har styrelsen upprättat följande ekonomiska plan för föreningens verksamhet.

Beräkningen av föreningens årliga kapitalkostnader och driftskostnader etc. grundar sig på kostnadsläge december 2023.

Enligt entreprenadkontrakt som är tecknat genomförs byggnadsprojektet som totalentreprenad av OBOS Bostadsutveckling AB.

Enligt entreprenadkontraktet svarar OBOS Bostadsutveckling AB under 6 månader efter avräkningsdagen för kostnaderna för de bostadsrätter som eventuellt är osålda. OBOS Bostadsutveckling AB köper därefter de osålda bostadsrätterna.

Fastigheten har förvärvats genom köp av aktiebolag. Köpeskillingen för aktiebolaget (aktier) motsvarar fastighetens marknadsvärde utan reduktion för latent skatteskuld. Fastigheten har därefter, genom underprisöverlåtelse, överförts till bostadsrättsföreningen för en köpeskilling motsvarande fastighetens, i aktiebolaget, bokförda värde tillika skattemässigt värde. Därefter likvideras bolaget genom OBOS Bostadsutveckling AB:s försorg och byggnaderna färdigställs av bostadsrättsföreningen på avtal i enlighet med den ekonomiska planen. Transaktionerna innebär att det uppstår en latent skatt. Skatten blir aktuell att betala bara om föreningen ändrar syfte och säljer sina fastigheter. Bokföringsmässigt värderas därför skatten till 0 kr. Den idag bedömda latenta skatten uppskattas till ca 1,124 Mkr.

Säkerhet för föreningens skyldighet att återbetala insatser lämnas i form av insatsgarantiförsäkring utställd av Gar-Bo Försäkring AB. För entreprenaden gäller entreprenadsäkerhetsförsäkring utställd av Gar-Bo Försäkring AB.

Föreningen kommer att teckna fullvärdesförsäkring av dess fastigheter med bostadsrättstillägg för medlemmar.

#### **B** BESKRIVNING AV FASTIGHETEN

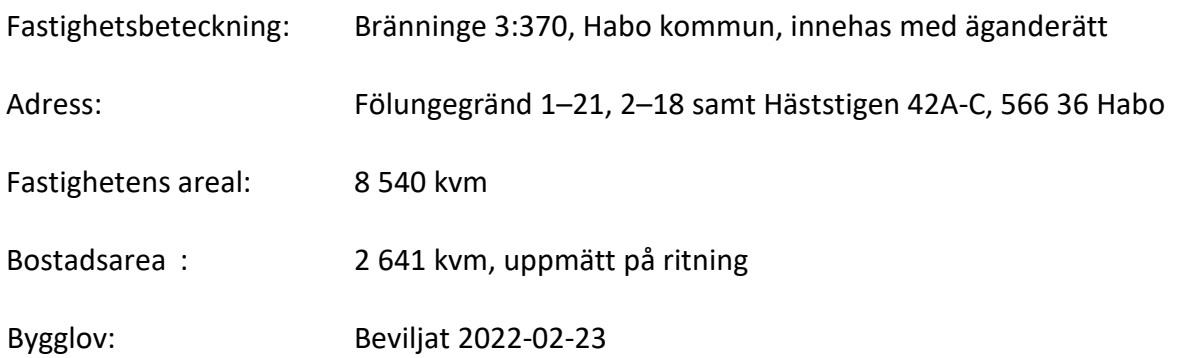

Bebyggelsen utgörs av 23st tvåplans par- & radhus fördelade på åtta huskroppar, bostäderna är fördelade på två olika storlekar med BOA på 113 och 120 kvm. Till varje bostad hör ett isolerat förråd om 4–7 kvm, samt två p-platser. Husen är placerade med sina entréer ut mot gata och med uteplatser på både fram- och baksida. De större bostäderna om 120 kvm har även en balkong på övre plan.

#### Tomtmark/trädgård

Alla bostäder har uppställningsplats för bil i nära anslutning till huset samt ett isolerat förråd. Samtliga bostäder har uteplats med trätrall och insynsskydd i form av spaljé på husets baksida och framsida. Trädgårdarna är finplanerade med plattor, gräs, häckar och fruktträd. Tomtmarken utanför husen utförs med en trä allé som entré längs med gatan i området samt en avskild lekplats. All tomtmark som gränsar mot gata har häck som ramar in och avskärmar för att skapa privata ytor.

Det åvilar respektive bostadsrättshavare att ansvara för skötsel och underhåll av trädgård, uteplats och övriga markytor inom den egna "tomten"

#### Parkering, förvaring, avfallshantering, gemensamma ytor

I den östra delen av fastigheten leder en infartsväg in till området med gemensam parkeringsyta utmed gatan. Efter vändzonen fortsätter en intern gata för fortsättning av parkeringar till bostäder och bakom detta finner man en avskild lek yta som skyddas av en förrådslänga innehållande bland annat föreningens gemensamma förråd. Biluppställningsplats finns i närheten av varje bostad med plats för två bilar. I området planeras också sex gästparkeringar. Alla bostäder har ett eget utvändigt som är intill huset eller fristående inom tomtmark. Radhusen har sophantering i gemensamma kärl som finns placerade på tre olika platser utmed gatan så att sophämtning kan ske smidigt utan att sopbilen behöver köra in på föreningens fastighet. Det kommer att finnas möjlighet till sortering av matavfall, restavfall, wellpapp, tidningar, metall, plastförpackningar samt färgat och ofärgat glas.

## **Kortfattad byggnadsbeskrivning**

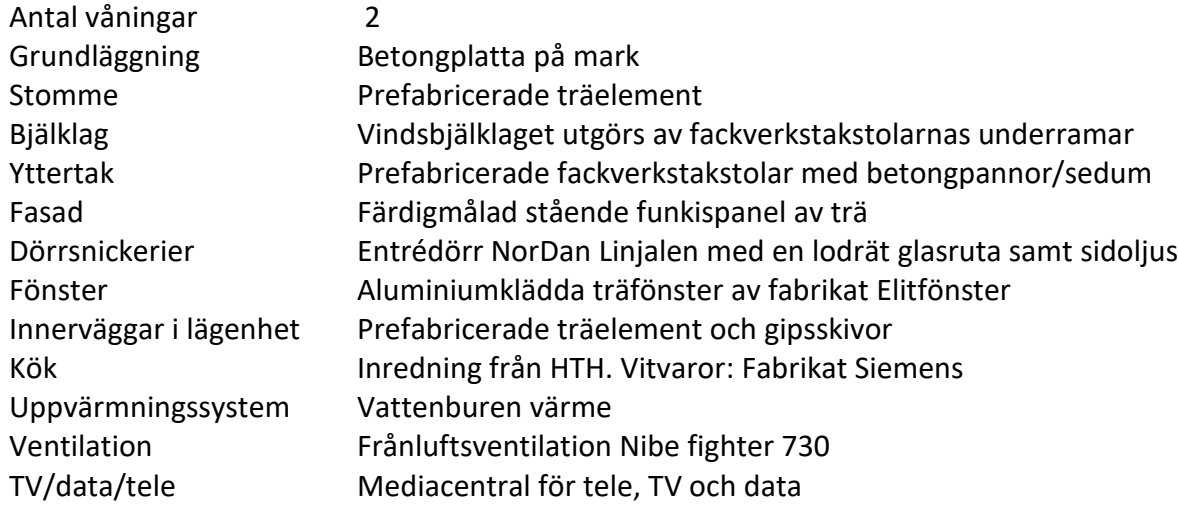

## **Förråd**

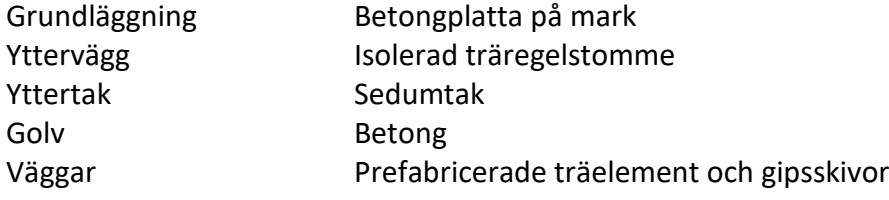

## **Kortfattad rumsbeskrivning**

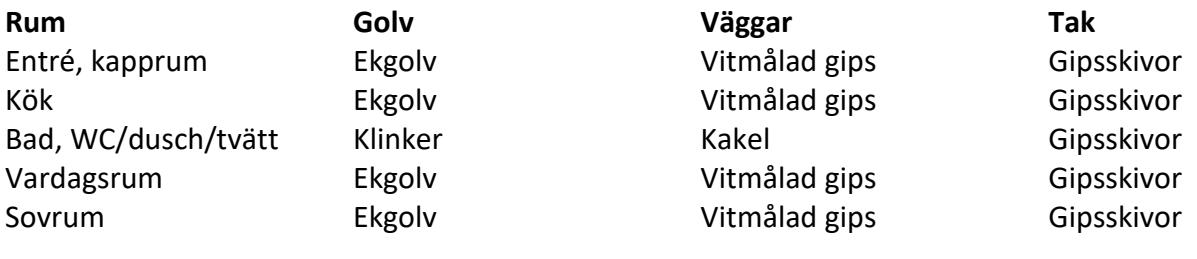

## **C BERÄKNADE KOSTNADER FÖR FÖRENINGENS FASTIGHETSFÖRVÄRV**

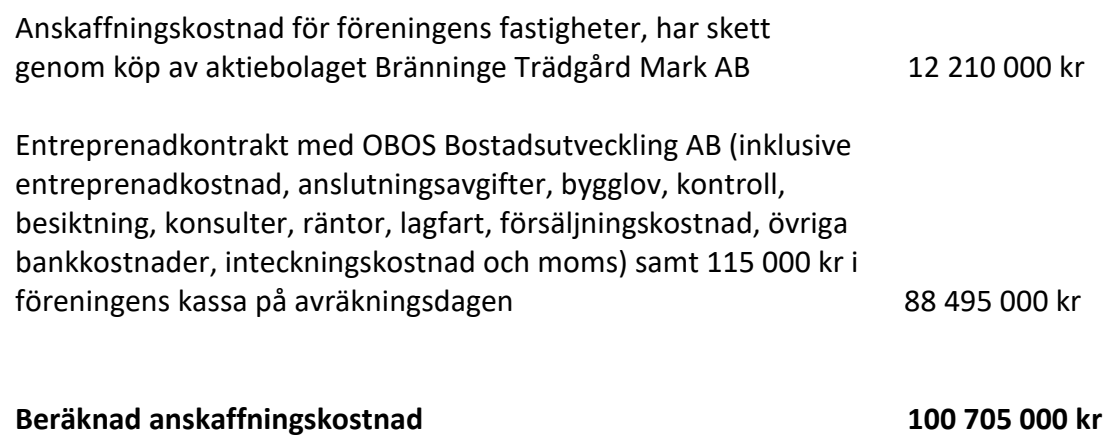

Fastighetsskatt till och med fastställt värdeår ingår i entreprenaden.

#### **D FINANSIERINGSPLAN**

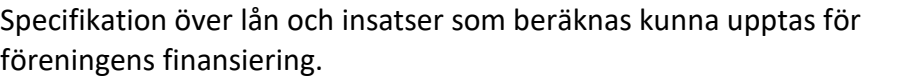

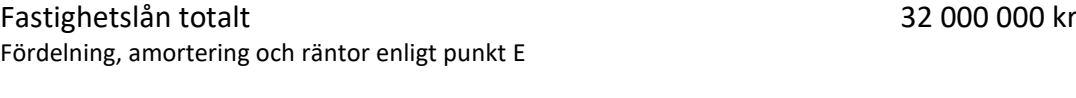

Insatser 68 705 000 kr

## **Summa beräknad finansiering 100 705 000 kr**

Pantbrev i fastigheten ligger som säkerhet för fastighetslånen. Föreningen tecknar fullvärdesförsäkring av dess fastigheter.

## **E FÖRENINGENS ÅRLIGA UTBETALNINGAR OCH FOND-AVSÄTTNINGAR**

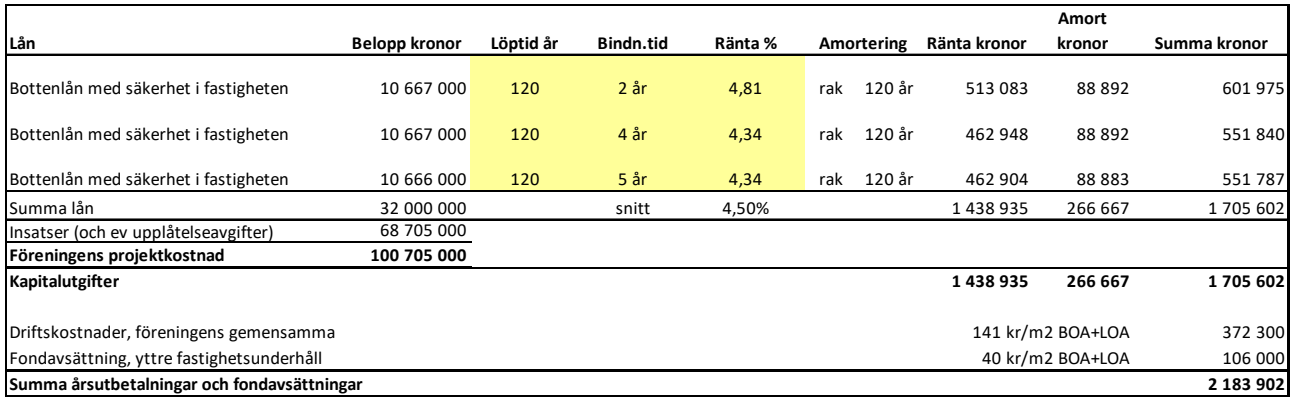

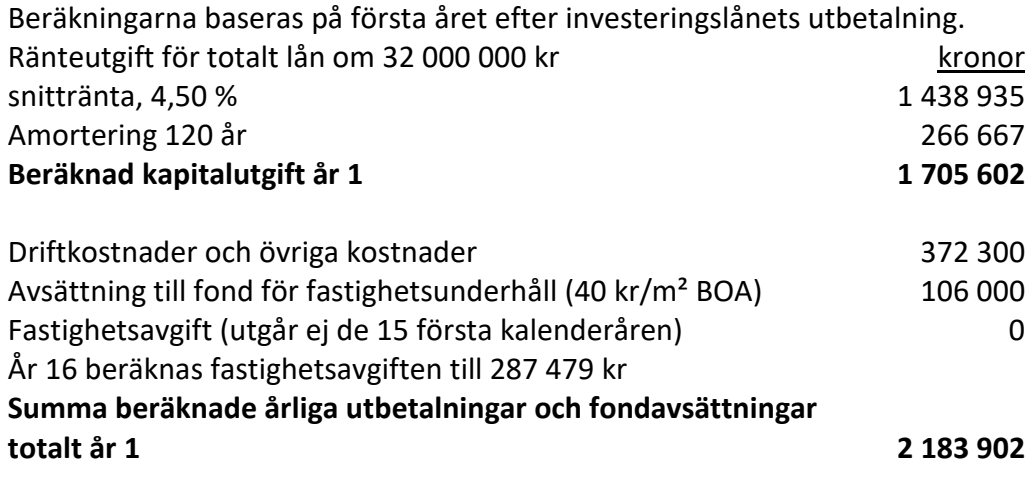

Föreningen beräknas vid övertagandet ha en likviditet på 115 000 kr. Räntan beräknas som av bankens offererade ränta + räntereserv. Räntan och amorteringen är redovisad med offert från OBOS banken daterad 2023-12-12 som grund och med ett påslag på räntan om 0,17 %-enhet i reserv och ett amorteringskrav om 0,83% (120år). OBOS Bostadsutveckling AB lämnar ett årsavgiftsbidrag till föreningen genom ett tilläggsavtal om maximal snittränta om 1,77% år 1–2 samt 2,94% år 3–4. Om snitträntan vid slutplacering skulle överstiga 1,77% tillför OBOS Bostadsutveckling AB ett årsavgiftsbidrag, om slutplacering sker till ett snitt under 1,77% utgår ingen ersättning. Föreningens styrelse bör placera lånen med olika löptider. Den slutliga placeringen och kapitalkostnaden är dock beroende av hur bostadsrättsföreningens styrelse kommer att bedöma ränteläget vid bindningstidpunkten för den långfristiga placeringen av lånen och det val av bindningstider föreningens styrelse därmed gör. Föreningen kan välja att inte binda större delar av lånet på längre tid på grund av det osäkra ränteläget som nu råder.

Gällande redovisningsregler medför att avskrivningar måste ske enligt rak plan på 100–120 år. Avskrivningar kan resultera i ett bokföringsmässigt resultatunderskott, som inte har någon påverkan på föreningens likviditet (kassabehållning) eller ekonomiska hållbarhet, se vidare sid 11. Avskrivningar har beräknats på summan för byggprojektets uppförande (exklusive markförvärvet) 88 495 000 kr. Beräknad avskrivningsperiod 120 år, eller ca 737 500 kr årligen enligt rak plan. Det åligger föreningens styrelse att självt slutligt bedöma nivån på avskrivningen och att i enlighet med ovan säkerställa att föreningens likviditet är tillräcklig samt att tillräckliga fonderingar görs för framtida underhåll. Styrelsen ska för ändamålet och löpande upprätta en underhållsplan inom ett år efter garantibesiktning. Styrelsen beslutar, inom ramen för god redovisningssed, vilket regelverk föreningen ska tillämpa för avskrivningar.

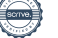

#### **Föreningens driftskostnader**

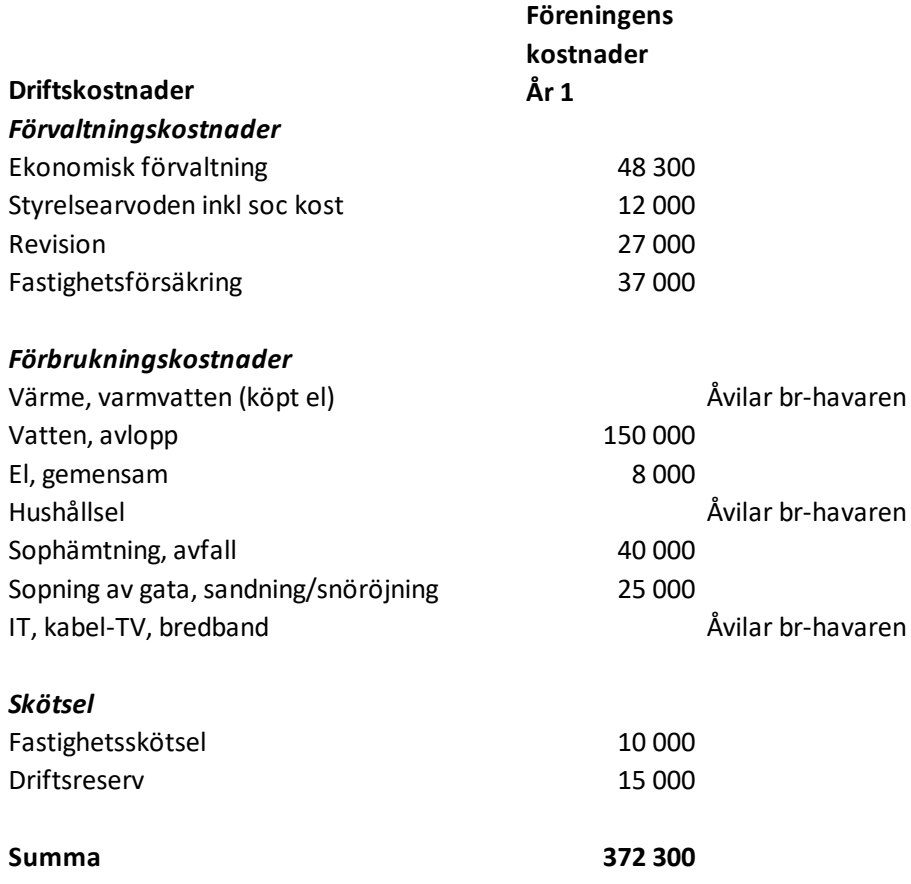

Föreningens driftkostnader år 1 är beräknade efter kostnadsläge december 2023.

#### **Varje bostadsrättshavare**

- bör teckna egen hemförsäkring
- ansvarar för skötsel och underhåll av värme-, ventilation-, och varmvattenproducerande anläggning samt framtida utbyte
- ansvarar för skötsel och underhåll av tomtmark i anslutning till lägenheten
- har eget abonnemang gällande förbrukning av värme, varmvatten, hushållsel samt avseende data, tele och tv

## **Nyckeltal i kr per kvadratmeter BOA (kronor)**

(beräknat på en BOA om 2 641 kvm)

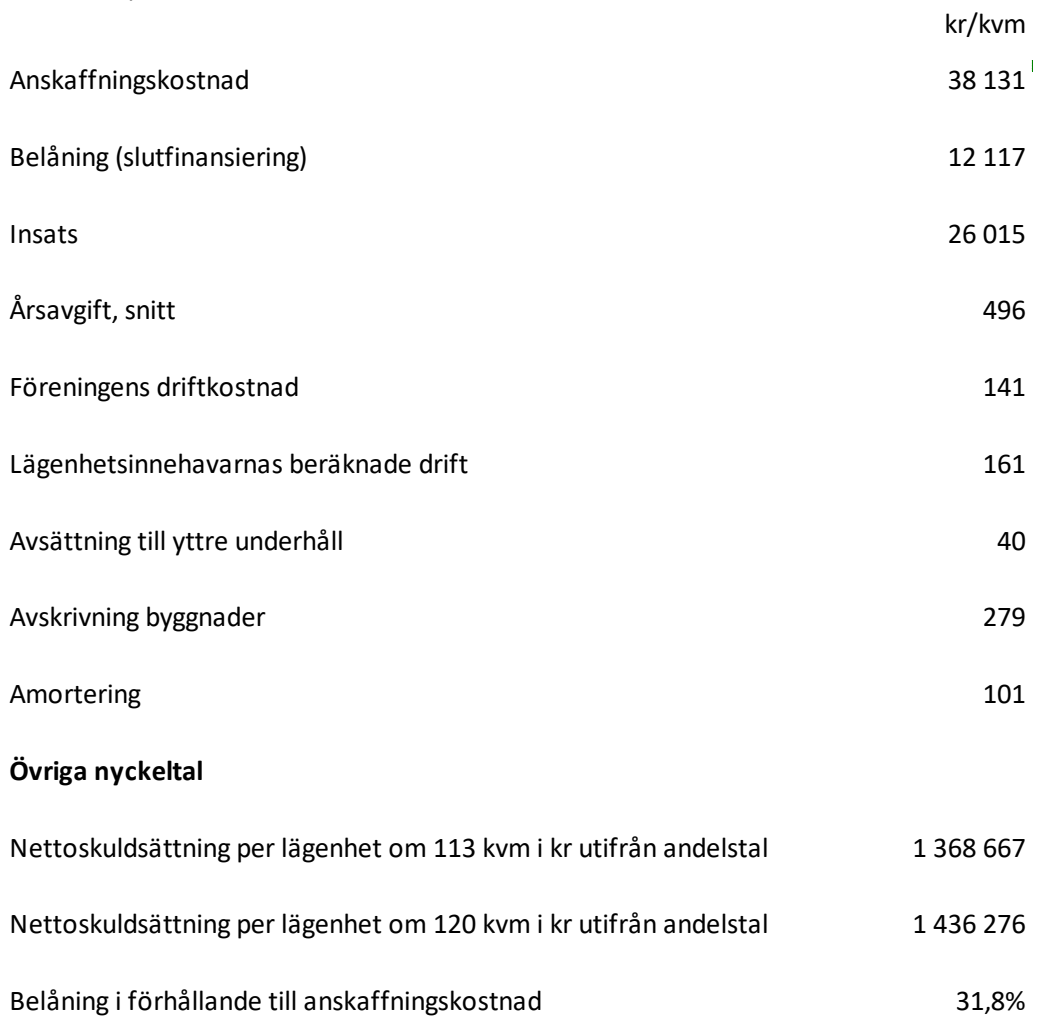

## **F FÖRENINGENS ÅRLIGA INBETALNINGAR**

Beräkningarna baseras på första årets inbetalningar.

|                              | kronor    |
|------------------------------|-----------|
| Årsavgifter, 23st lägenheter | 1 308 902 |
| Årsavgiftsbidrag             | 875 000   |
|                              |           |

**Summar beräknade årliga inbetalningar, totalt år 1 2 183 902**

### **G REDOVISNING AV FÖRENINGENS INSATSER OCH AVGIFTER**

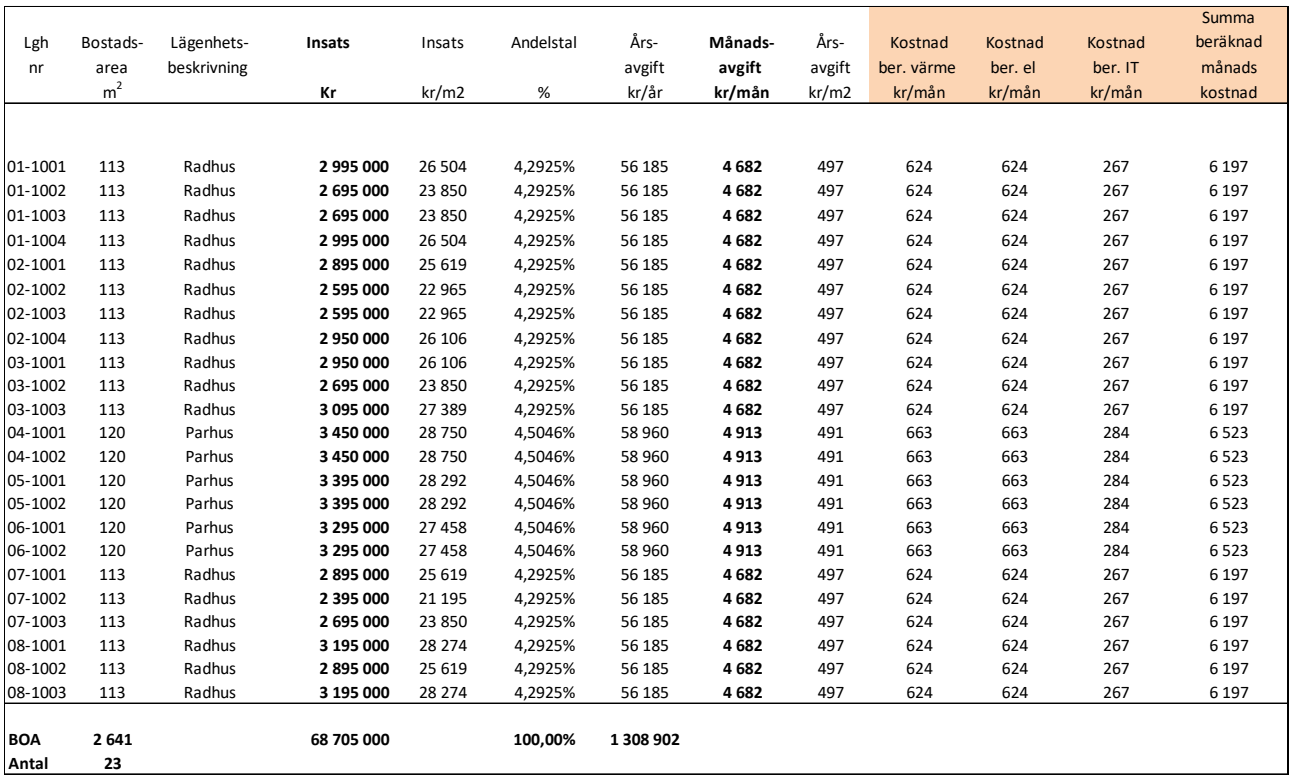

Talen i tabellen ovan kan vara justerade.

Kostnad för bostadsrättshavarnas egen värme/varmvatten, elförbrukning samt IT, kabel-tv, bredband ingår inte i årsavgiften men redovisas som preliminär beräkning i orange markerat fält ovan. Kostnaden kan variera för olika hushåll exempelvis beroende på antalet boende och konsumtionsmönster.

Andelstalet är beräknat som 80% baserat på bostadens bostadsyta och med 20% som ett fast tal för varje lägenhet och avrundat till fyra decimaler.

Årsavgiften år 1–4 är beräknat efter årsavgiftsbidrag. Ett separat avtal har tecknats mellan föreningen och OBOS bostadsutveckling AB. Årsavgiftsbidraget betalas ut under en fyraårsperiod och beloppet är preliminärt framräknat vid en slutplaceringsränta om 4,5%, maximalt belopp under denna tidsperiod om 4 år är 2 500 000 kr. År 3 beräknas avgiften att öka med 36% samt år 5 med 18% om snitträntan vid perioden är 4,5%.

**H EKONOMISK PROGNOS**

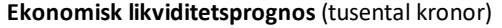

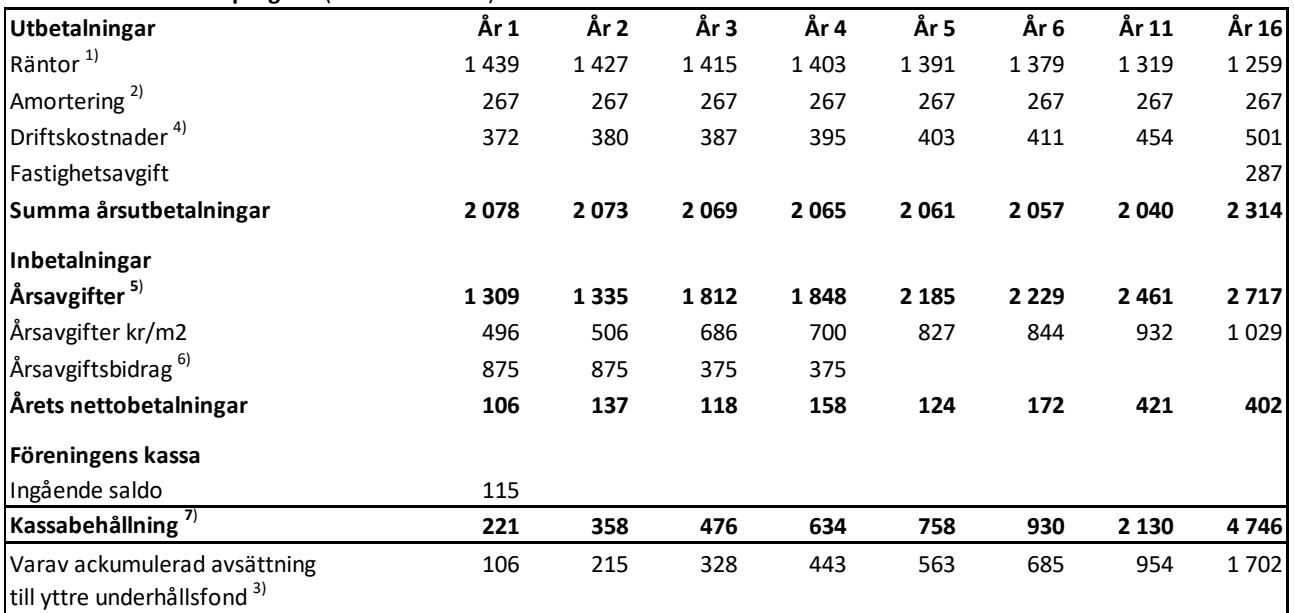

#### **Bokföringsmässig resultatprognos** (tusentals kronor)

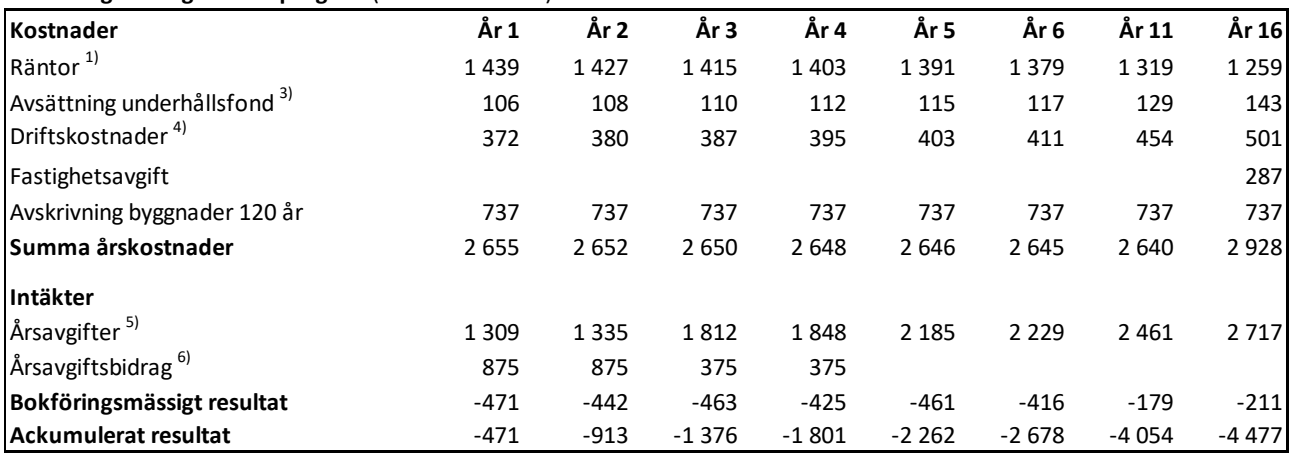

#### **Förutsättningar för prognos och känslighetsanalys**

1) Räntesats under prognosperioden är år 1-16 4,5%

2) Amortering enligt rak plan i 120 år. I denna prognos redovisas endast amorteringar, då dessa påverkar

årsavgifterna och därmed föreningens likviditet.

3) Avsättning till underhållsfond ökar med antagen inflation 2 % per år.

4) Driftskostnader beräknas öka med antagen inflation 2 % per år.

5) Årsavgiften år 1-4 är beräknad efter årsavgiftsbidrag. Årsavgiften år 3 är beräknad att öka med 36%, årsavgiften år 5 med 18%.

Årsavgiften år 4 samt år 6 och framåt med antagen inflation om 2%.

Årsavgiften kan komma öka ytterligare kommande år för att täcka avsättning till underhållsfond.

6) Tilläggsavtal har tecknats mellan föreningen och OBOS Bostadsutveckling AB rörande årsavgiftsbidraget. Om slutplacering sker till en snittränta under 1,77% utgår inget årsavgiftsbidrag. Om snitträntan vid slutplacering överstiger 1,77% under år 1 och 2 tillför OBOS Bostadsutveckling AB maximalt 875 tkr årligen år 1 och 2. Vilket utgör differens mellan 1,77% och 4,5%. Om snitträntan år 3 och 4 understiger 2,94% utgår inget årsavgiftsbidrag år 3 och 4. Om snitträntan överstiger 2,94% tillför OBOS Bostadsutveckling AB maximalt 375 tkr årligen år 3 och 4. Vilket är differensen mellan 2,94% och 4,5%. Årsavgiftsbidraget år 1 och 2 fastställs efter slutplacering av föreningens långsiktiga fastighetslån, år 3 och 4 vid eventuell nyteckning av bindningstid.

7) Underhållsfonden förutsätts inte användas under prognosperioden år 1-10. Då byggnaderna uppförs med träpanel kommer ett visst behov av underhåll att uppstå och den ekonomiska omfattningen är uppskattad till 400 tsek under år 11. Kostnaden för underhållet bekostas av den yttre underhållsfonden och kommer inte att påverka årsavgifterna.

Antagen inflation är 2 % per år, vilket är lika med Sveriges Riksbanks långsiktiga inflationsmål.

Siffrorna i prognosen är avrundade till närmaste tusental.

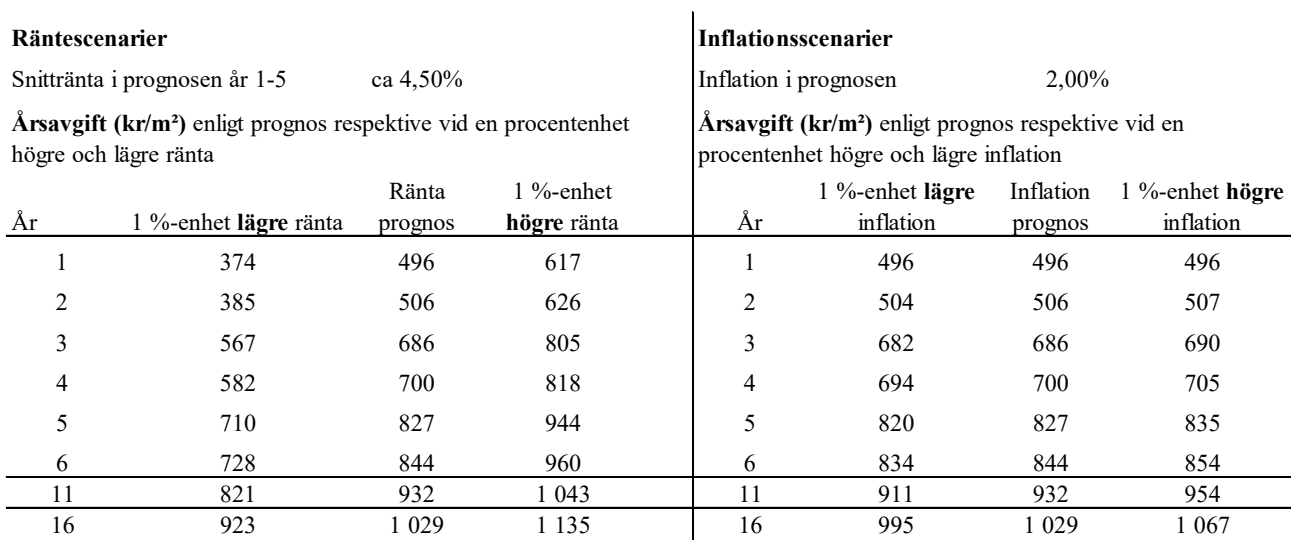

Exempel: Årsavgiftsförändring per lägenhet 113 m2 per år/mån

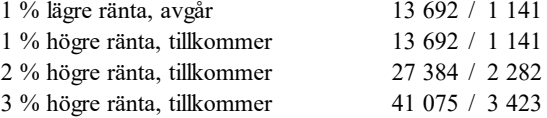

## **J SÄRSKILDA FÖRHÅLLANDEN**

- 1 Kostnad för värme/varmvatten, elförbrukning, samt tv, telefon och bredband skall erläggas av bostadsrättshavaren direkt till leverantören.
- 2 Föreningens lägenheter kommer att upplåtas med ett utförande i enlighet med det entreprenadkontrakt som har upprättats mellan Bostadsrättsföreningen Bränninge Trädgård och OBOS Bostadsutveckling AB. Bostadsrättshavare som därutöver, med styrelsens tillstånd, önskar komplettera med ytterligare tillval svarar själv därför genom tillvalsavtal med totalentreprenören, OBOS Bostadsutveckling AB.
- 3 Inflyttning i lägenheterna kan komma att ske innan utvändiga arbeten och samtliga lägenheter i sin helhet är färdigställda. Bostadsrättshavaren erhåller icke ersättning eller nedsättning av årsavgiften för de eventuella olägenheter som kan uppstå med anledning härav.
- 4 Sedan lägenheterna färdigställts och överlämnats skall bostadsrättshavaren hålla lägenheten tillgänglig under ordinarie arbetstid för att utföra efterarbeten, garantiarbeten eller andra arbeten, som skall utföras av entreprenören. Bostadsrättshavaren erhåller icke ersättning eller nedsättning av årsavgiften för de eventuella olägenheter som kan uppstå med anledning härav.
- 5 Årsavgiften år 1–4 är beräknat efter årsavgiftsbidrag. Ett separat avtal har tecknats tecknas mellan föreningen och OBOS bostadsutveckling AB. Årsavgiftsbidraget betalas ut under en fyraårsperiod och beloppet är preliminärt framräknat vid en slutplaceringsränta om 4,5%, maximalt belopp under denna tidsperiod om 4år är 2 500 000 kr. År 3 beräknas avgiften att öka med 36% samt år 5 med 18% om snitträntan vid perioden fortfarande är 4,5%.

Styrelsen ansöker samtidigt om tillstånd hos Bolagsverket att uppbära insatser om 68 705 000 kr från köpare av bostadsrättslägenheter i föreningens fastighet.

Enligt digital signering

BOSTADSRÄTTSFÖRENINGEN BRÄNNINGE TRÄDGÅRD

Annica Lind Nordberg **Roger Hjertonsson** Linus Ståhl

\_\_\_\_\_\_\_\_\_\_\_\_\_\_\_\_\_\_\_ \_\_\_\_\_\_\_\_\_\_\_\_\_\_\_\_\_\_\_ \_\_\_\_\_\_\_\_\_\_\_\_\_\_\_\_\_\_\_

## Enligt Bostadsrättslagen föreskrivet intyg

Undertecknade, som för ändamål som avses i 3:e kap. 2 § bostadsrättslagen granskat ekonomisk plan för bostadsrättsföreningen Bränninge Trädgård med org.nr 769630- 9777, får härmed avge följande intyg.

Planen innehåller de upplysningar som är av betydelse för bedömandet av föreningens verksamhet. De faktiska uppgifter som lämnats i planen stämmer överens med innehållet i tillgängliga handlingar och i övrigt med förhållanden som är kända för oss.

I planen gjorda beräkningar är vederhäftiga och den ekonomiska planen framstår som hållbar.

Lägenheterna är placerade så att ändamålsenlig samverkan kan ske mellan lägenheterna.

Med anledning av att det rör sig om nyproduktion varvid ett flertal kontrollinstanser har funnits har något platsbesök av oss inte ansetts erforderligt då det inte kan antas tillföra något av betydelse för granskningen.

På grund av den företagna granskningen kan vi som ett allmänt omdöme uttala att planen enligt vår uppfattning vilar på tillförlitliga grunder.

Förutsättningarna för registrering enligt bostadsrättslagen är uppfyllda. Om det sedan den ekonomiska planen har upprättats inträffar något av väsentlig betydelse för bedömningen av föreningens verksamhet får föreningen inte upplåta lägenheter med bostadsrätt förrän ny ekonomisk plan upprättats av föreningens styrelse och registrerats vid Bolagsverket.

De underlag som legat till grund för granskningen redovisas i bilaga 1.

Enligt digital signering

Per Envall Annette Andersson *Civilekonom Civilekonom Gar-Bo Besiktning AB Annan Utveckling AB*

Av Boverket förklarade behöriga, avseende hela riket, att utfärda intyg angående ekonomiska planer. Intygsgivarna omfattas av ansvarsförsäkring.

## **Bilaga 1**

Vid granskningen har följande handlingar varit tillgängliga:

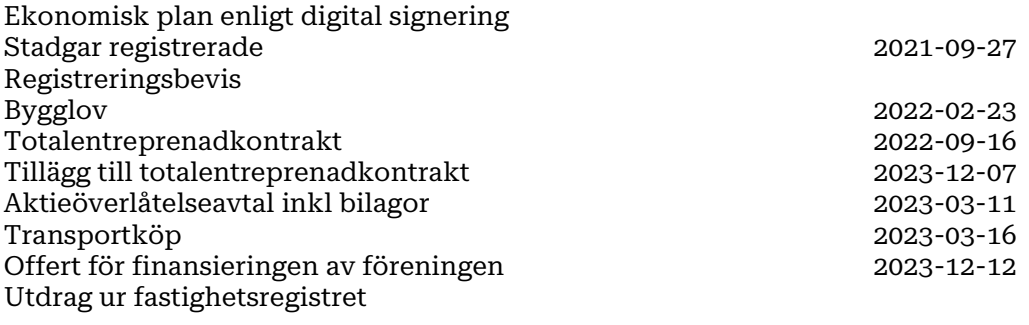

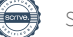

# Verifikat

Transaktion 09222115557506637991

# Dokument

Brf Bränninge trädgård ek plan inkl intyg Huvuddokument 15 sidor Startades 2023-12-12 14:42:19 CET (+0100) av Per Envall (PE) Färdigställt 2023-12-13 08:43:17 CET (+0100)

## Signerare

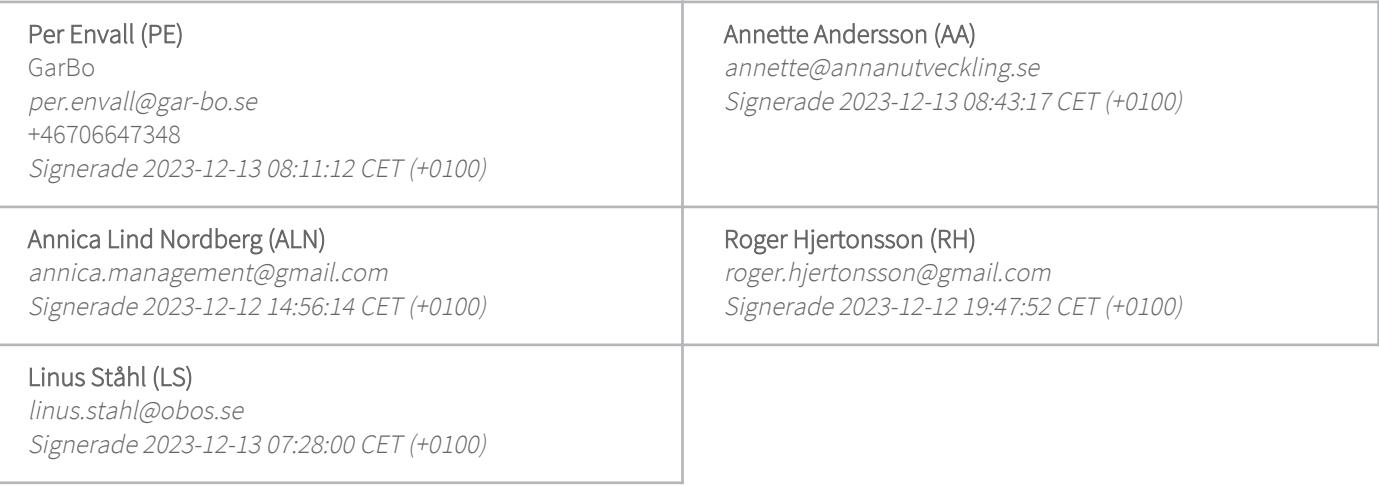

Detta verifikat är utfärdat av Scrive. Information i kursiv stil är säkert verifierad av Scrive. Se de dolda bilagorna för mer information/bevis om detta dokument. Använd en PDF-läsare som t ex Adobe Reader som kan visa dolda bilagor för att se bilagorna. Observera att om dokumentet skrivs ut kan inte integriteten i papperskopian bevisas enligt nedan och att en vanlig papperutskrift saknar innehållet i de dolda bilagorna. Den digitala signaturen (elektroniska förseglingen) säkerställer att integriteten av detta dokument, inklusive de dolda bilagorna, kan bevisas matematiskt och oberoende av Scrive. För er bekvämlighet tillhandahåller Scrive även en tjänst för att kontrollera dokumentets integritet automatiskt på: https://scrive.com/verify

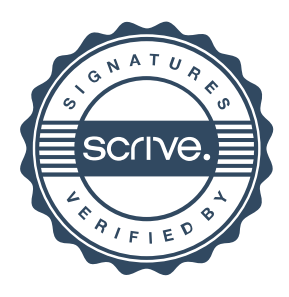